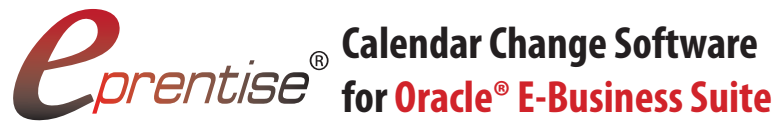

Transformation Software

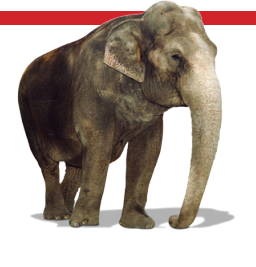

Gartner | 2011 **COOL VENDOR** 

*Sometimes the business requires changes to an existing calendar – either changing the calendar from a 4-4-5 calendar to a monthly calendar, changing a monthly calendar to a fiscal calendar, changing the dates on a period, changing the number of periods, or even changing the period names or calendar name. There are a number of difficulties to overcome because in Oracle E-Business Suite, the GL calendar is also used in many subledgers. Creating a new set of books or ledger and using financial consolidation for reporting isn't always an option because when you change sets of books, your history and subledger detail isn't synchronized with the reporting set of books and periods.*

### **The Power to Change**

eprentise Reorganization software automates the process of changing calendars in Oracle E-Business Suite, allowing you to support the business requirement, retain history, and tie in all the subledger detail with the GL calendar.

### **Impacts**

- Calendars in other Oracle modules are copied or can be synchronized to the new GL calendar (Including FA, Projects, Inv, Budgets, and others).
- Journal entries are automatically created to reflect transactions that are in a different period than when originally posted.
- Balances and retained earnings are adjusted to the new periods when the new period is opened.

## **Changing Period Dates**

- Enter new start and end dates for each period
- Creates unposted journal entries for all transactions that need to be moved

### **Example:**

- Period 1 currently ends Jan 28, 2009
- New Period 1 ends Jan 31, 2009

### **Result:**

- General Ledger transactions and balances from Jan 29, 2009 to Jan 31, 2009 have to be subtracted from Period 2
- **General Ledger transactions and balances** from Jan 29, 2009 to Jan 31, 2009 have to be added to Period 1

*Period statuses are set to "Never Opened"*

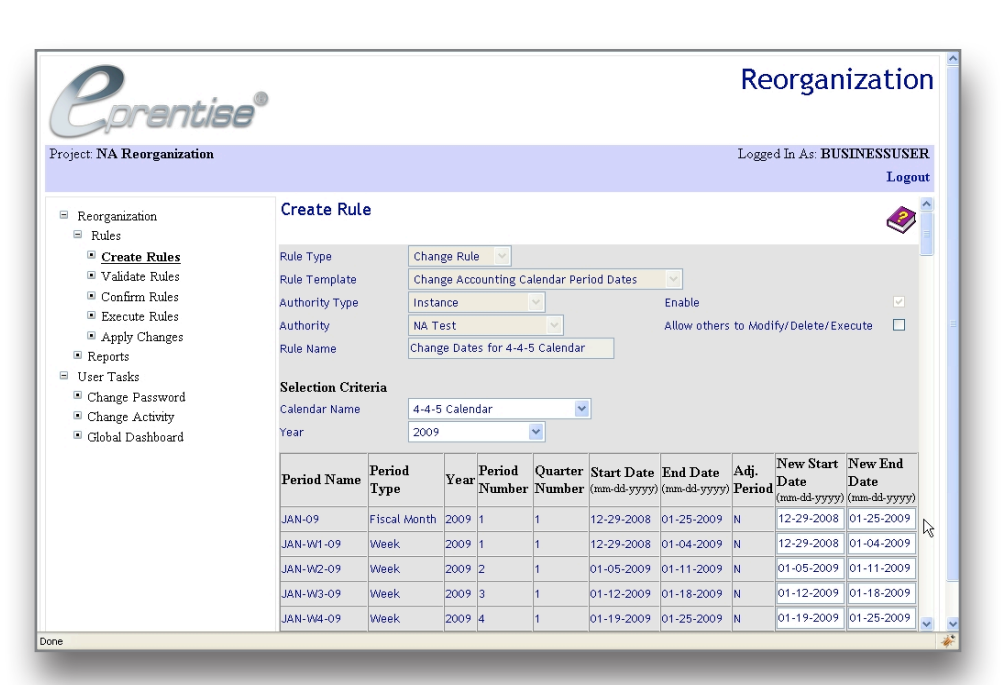

## **Changing Period Name**

- Enter new period name(s) for the corresponding old period name(s) and save the rule
- Replaces the old period name with the new period name

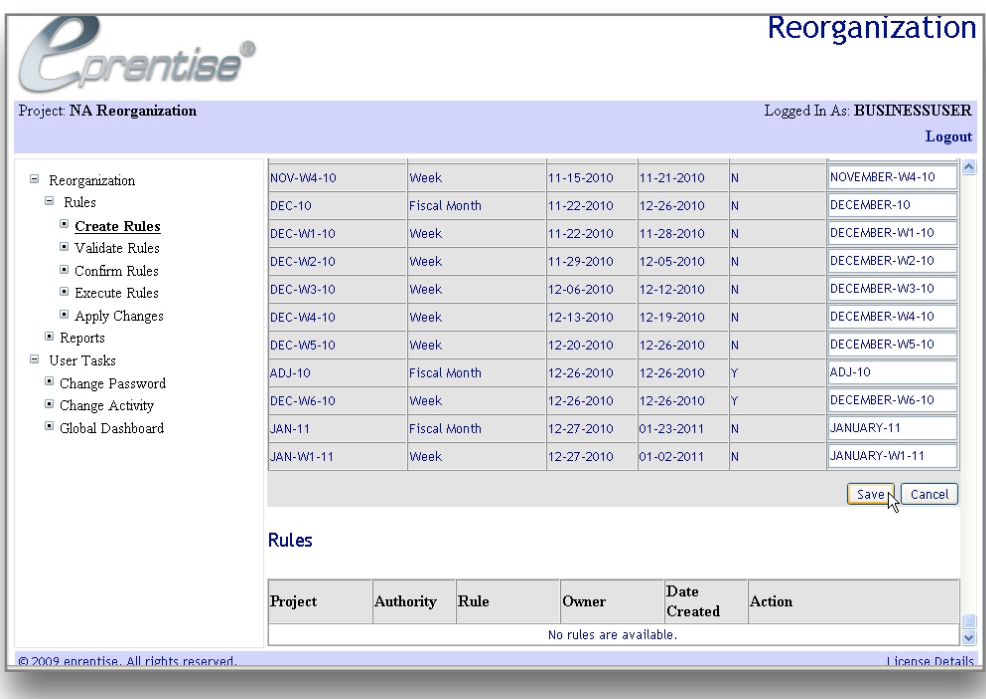

# **Changing Calendar Name**

- Enter the new calendar name for the corresponding old calendar name and save the rule
- Wherever the old calendar name is found, it will be replaced with a new calendar name.

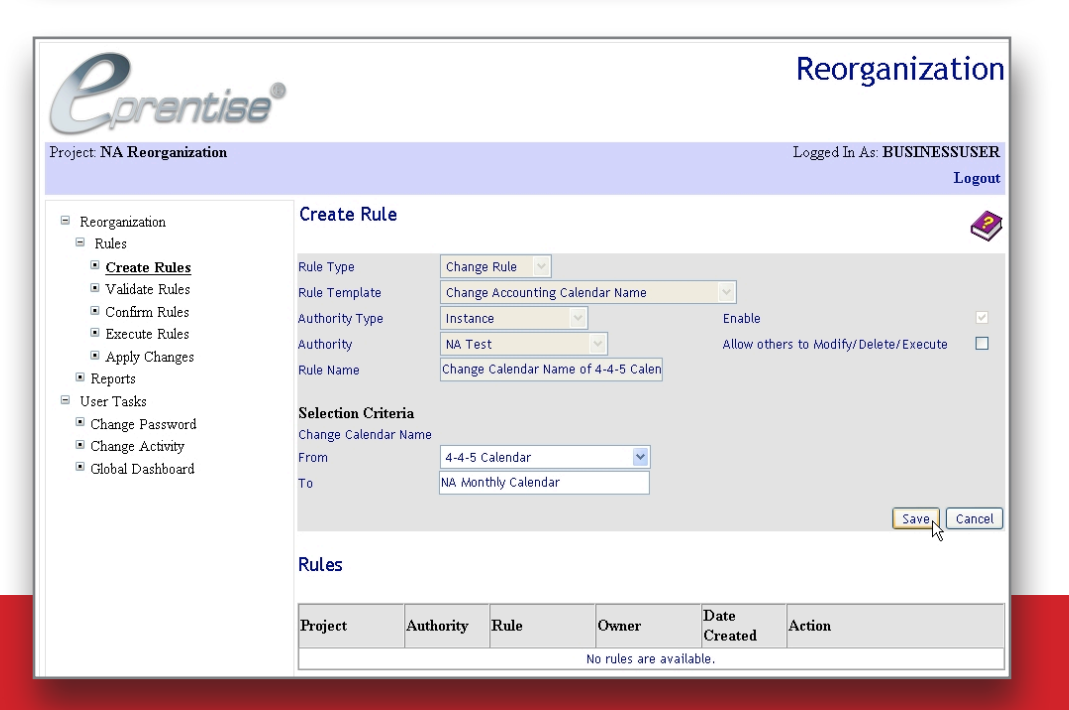

About the Gartner Cool Vendor Selection Process:

Gartner is a registered trademark of Gartner, Inc. or its affiliates. The Gartner listing does not constitute an exhaustive list of vendors in any given technology area, but rather is designed to identify interesting, new and innovative vendors, products and services. Gartner disclaims all warranties, expressed or implied, with respect to this research, including any warranties of merchantability or fitness for a particular purpose.

Each year, Gartner identifies a Cool Vendor as a company that offers technologies or solutions that are: innovative—enabling users to do things they couldn't do before; impactful—have, or will have, business impact (not just technology for the sake of technology); and intriguing— have caught our interest or curiosity in approximately the past six months.

Cool Vendors in MDM, 2011 by Andrew White, John Radcliffe, Ted Friedman, 21 April 2011 Oracle and Java are registered trademarks of Oracle and/or its affiliates.

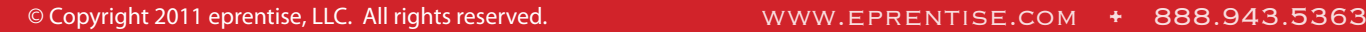

**eprentise**

**8815 Conroy Windermere Rd, Suite 302 Orlando, Florida 32835 407.290.6952**

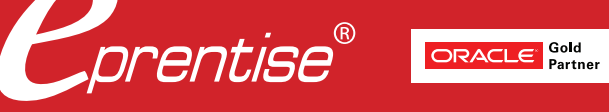